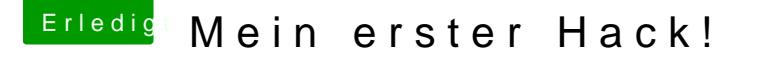

Beitrag von revunix vom 31. August 2018, 02:07

Hallo und Willkommen hier bei uns!

Zuerst einmal, den USB Dongle kannst du schon mal zurückschicken. Für so den AppleALC.kext. Das Mainboard kommt mit einem: Realtek ALC887 da unterstützt. Welche Layout-ID da für dich allerdings die richtige ist musst d 1, 2, 3, 5, 7, 11, 13, 17, 18, 33, 50, 99 in Deiner config.plist war schon angegeben, also einfach mal damit testen. Ändern kannst du die IDs i besten mit diesem CTT covoelr Configurator Pro

Hab dir auch mal einen ordentlichen SMBIOS verpasst, und ein hinzugefügt. Auch kann ich extir Updaten is herz legen, damit bist du auch Ste dem neusten.

Grüße, alex